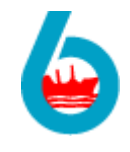

বাংলাদেশ শিপিং কর্পোরেশন Website: www.bsc.gov.bd নিয়োগ বিজ্ঞপ্তি

৯८.০८০.৩০.৩৫৩.০০০.৬८.৬८-গ্রু

তারিখ: ১০ এপ্রিল, ২০১৯

বাংলাদেশ শিপিং কর্পোরেশনে উচ্চমান সহকারী , ইলেকট্রিশিয়ান , মেশন , ফ্রিজ মেকানিক , ডিজেল মেকানিক , পাম্প ফিটার, অফিস সহায়ক ও হেলপার এর নিম্নলিখিত শূন্য পদে সরাসরি নিয়োগের লক্ষ্যে যোগ্যতাসম্পন্ন বাংলাদেশের ছায়ী নাগরিকদের নিকট হতে অনলাইনে দরখান্তু আহ্বান করা যাচ্ছে। পুরণযোগ্য পদের নাম, শিক্ষাগত যোগ্যতা ও অন্যান্য তথ্যের বিবরণ নিম্নরূপ ঃ-

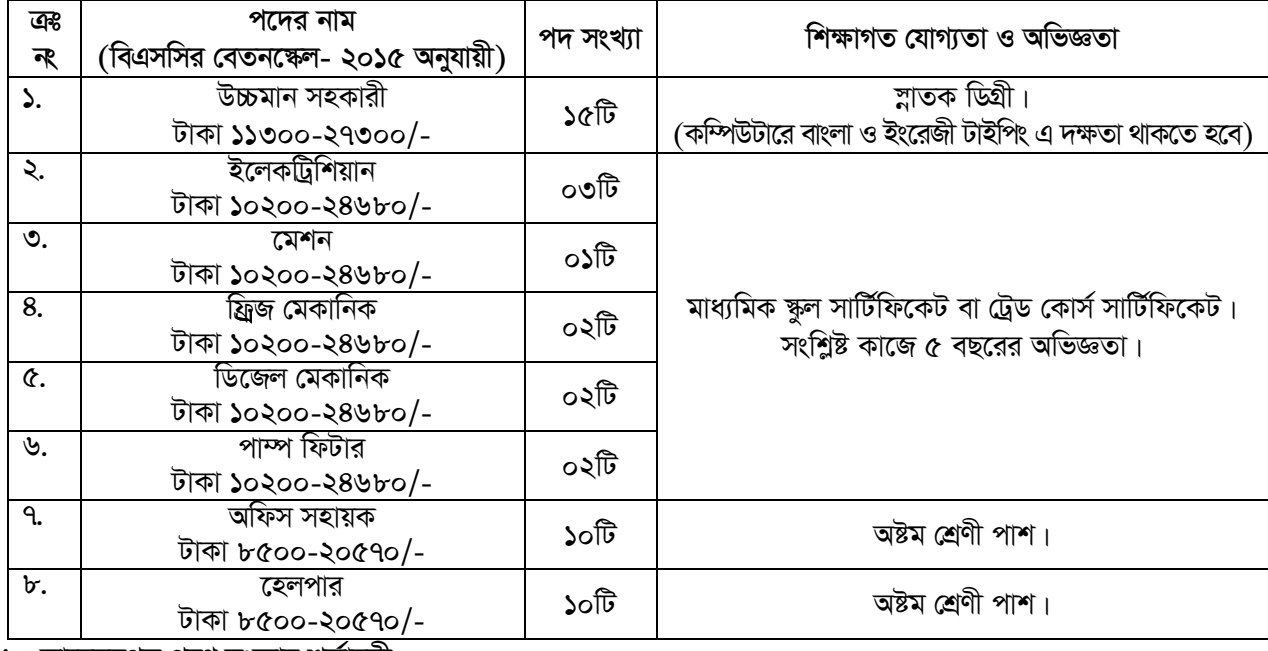

১। আবেদনপত্র পূরণ সংক্রান্ত শর্তাবলী:

- এ বিজ্ঞপ্তির অধীনে আগ্রহী প্রার্থীগণকে অনলাইনে আবেদন করতে হবে। সে লক্ষ্যে http://bsc.teletalk.com.bd ক) এই ওয়েবসাইটে বাংলাদেশ শিপিং কর্পোরেশন কর্তৃক নির্ধারিত আবেদনপত্র পূরণ করে অনলাইনে রেজিষ্ট্রেশন কাৰ্যক্ৰম এবং ফি জমা প্ৰদান করতে হবে। আবেদনের সময়সীমা নিম্নরূপঃ-
	- অনলাইনে আবেদনপত্র পূরণ ও পরীক্ষার ফি জমাদান শুরুর তারিখ : ১৫ এপ্রিল, ২০১৯ তারিখ সকাল ১১.০০ টা
	- অনলাইনে আবেদনপত্র ও পরীক্ষার ফি জমাদানের শেষ তারিখ : ০৬ মে. ২০১৯ তারিখ দিবাগত রাত ১২ টা

উক্ত সময়ের মধ্যে User ID প্রাপ্ত প্রার্থীগণ অনলাইনে আবেদনপত্র Submit এর সময় থেকে পরবর্তী ৭২(বাহাত্তর) ঘন্টার মধ্যে এসএমএস এর মাধ্যমে পরীক্ষার ফি জমা দিতে পারবেন।

- অনলাইনে আবেদনপত্রে প্রার্থী তার স্বাক্ষর (দৈর্ঘ্য ৩০০ X প্রন্থ ৮০ pixel. File size maximum 60 kb) ও রঙিন খ) ছবি (দৈৰ্ঘ্য ৩০০ X প্ৰন্থ ৩০০ pixel. File size maximum 100 kb) স্ক্যান করে নির্ধারিত ছানে আপলোড করবেন।
- অনলাইনে আবেদনপত্রে পূরণকৃত তথ্যই যেহেতু পরবর্তী সকল কার্যক্রমে ব্যবহৃত হবে, সেহেতু অনলাইনে গ) আবেদনপত্র Submit করার পূর্বেই পূরণকৃত সকল তথ্যের সঠিকতা সম্পর্কে প্রার্থী নিজে শতভাগ নিশ্চিত হবেন।
- প্রার্থী অনলাইনে পূরণকৃত আবেদনপত্রের একটি প্রিন্ট কপি পরীক্ষা সংক্রান্ত যে কোন প্রয়োজনের সহায়ক হিসেবে ঘ) সংরক্ষণ করবেন।
- এসএমএস প্রেরণের নিয়মাবলী ও পরীক্ষার ফি প্রদান: অনলাইনে আবেদনপত্র (Applicaton Form) যথাযথভাবে  $\mathcal{B}$ পুরণ করে নির্দেশনা মতে ছবি এবং Signature upload করে আবেদনপত্র Submit করা সম্পন্ন হলে কম্পিউটারে ছবিসহ Application Preview দেখা যাবে। নিৰ্ভুলভাবে আবেদনপত্ৰ Submit করা সম্পন্ন হলে প্রার্থী একটি User ID, ছবি এবং ম্বাক্ষরযুক্ত একটি Applicant's copy পাবেন। উক্ত Applicant's copy প্রার্থী প্রিন্ট অথবা Download করে সংরক্ষণ করবেন। Applicant's কপিতে একটি User ID নম্বর দেওয়া থাকবে এবং User ID নম্বর ব্যবহার করে প্রার্থী নিম্নোক্ত পদ্ধতিতে যে কোন Teletalk pre-paid mobile নম্বরের মাধ্যমে ০২(দুই)টি এসএমএস করে পরীক্ষার ফি বাবদ ১ হতে ৬ নং ক্রমিকের প্রতিটি পদের জন্য ১০০/- (একশত) টাকা এবং ৭ হতে ৮ নং ক্রমিকের প্রতিটি পদের জন্য ৫০/-(পঞ্চাশ) টাকা (অফেরৎযোগ্য) অনধিক ৭২(বাহাত্তর) ঘন্টার মধ্যে জমা দিবেন। এখানে বিশেষভাবে উল্লেখ্য যে, "অনলাইনে আবেদনপত্রের সর্কল অংশ পূরণ করে Submit করা হলেও পরীক্ষার ফি জমা না দেয়া পর্যন্ত অনলাইনে আবেদনপত্র কোন অবছাতেই গৃহীত হবে না।''

প্রথম SMS: BSC<space>User ID লিখে send করতে হবে 16222 নম্বরে।

দ্বিতীয় SMS: BSC<space>Yes<space>PIN লিখে send করতে হবে 16222 নম্বরে। দ্বিতীয় SMS টি পাঠানোর পর ফিরতি SMS এ Password পাবেন। এই Password টি প্রবেশ পত্র Download এর জন্য সংরক্ষণ করবেন।

- $\overline{D}$ প্রবেশপত্র প্রাপ্তির বিষয়টি http://bsc.teletalk.com.bd ওয়েবসাইটে এবং প্রার্থীর মোবাইল ফোনে এসএমএস এর মাধ্যমে (শুধু যোগ্য প্রার্থীদের) যথাসময়ে জানানো হবে। অনলাইনে আবেদনপত্রে প্রার্থীর প্রদত্ত মোবাইল ফোনে পরীক্ষা সংক্রান্ত যাবতীয় যোগাযোগ সম্পন্ন করা হবে বিধায় উক্ত নম্বরটি সার্বক্ষণিক সচল রাখা , SMS Read করা এবং প্রাপ্ত নির্দেশনা তাৎক্ষণিকভাবে অনুসরণ করা বাঞ্চনীয়।
- এসএমএস-এ প্রেরিত User ID এবং পাসওয়ার্ড ব্যবহার করে পরবর্তীতে রোল নম্বর, পদের নাম, ছবি, পরীক্ষার ছ) তারিখ, সময় ও ভেন্যুর নাম ইত্যাদি সম্বলিত প্রবেশপত্র প্রাথী Download পূর্বক রঙ্গিন প্রিন্ট করে নিবেন। প্রার্থী এই প্রবেশপত্রটি লিখিত পরীক্ষায় অংশগ্রহণের সময়ে এবং উত্তীর্ণ হলে মৌখিক পরীক্ষার সময়ে অবশ্যই প্রদর্শন করবেন। প্রবেশপত্র Download এর তারিখ পরবর্তীতে SMS এর মাধ্যমে জানানো হবে।
- শুধুমাত্র টেলিটক প্রি-পেইড মোবাইল ফোন থেকে প্রার্থীগণ নিম্নবর্ণিত এসএমএস পদ্ধতি অনুসরণ করে নিজ নিজ জ) User ID এবং Password পুনরুদ্ধার করতে পারবেন
	- i) User ID জানা থাকলে BSC<space>Help<space>User<space>User ID & send to 16222. Example: BSC Help User ABCDEF & send to 16222.
	- ii) PIN Number জানা থাকলে BSC<space>Help<space>PIN<space>PIN No & send to 16222. Example: BSC Help PIN 12345678 & send to 16222.
- বাংলাদেশ শিপিং কর্পোরেশনের নিয়োগ পরীক্ষা ২০১৯ এর বিজ্ঞপ্তি, অনলাইনে আবেদনপত্র পূরণের নিয়মাবলী, এসএমএস এর ঝ) মাধ্যমে পরীক্ষায় ফি প্রদানের নিয়মাবলী ও অন্যান্য প্রয়োজনীয় তথ্যাদি ওয়েবসাইট http://bsc.teletalk.com.bd এবং www.bsc.gov.bd এ পাওয়া যাবে।
- লিখিত পরীক্ষায় উত্তীর্ণ প্রার্থীদের মৌখিক পরীক্ষার সময় অবশ্যই নিয়লিখিত সনদপত্রের মূলকপি প্রদর্শন করতে হবেঃ  $\geq 1$ (ক) সকল শিক্ষাগত যোগ্যতার সনদপত্র; (খ) অভিজ্ঞতার সনদপত্র (প্রযোজ্য ক্ষেত্রে); (গ) প্রথম শ্রেণীর গেজেটেড কর্মকর্তা কর্তৃক প্রদত্ত চারিত্রিক সনদপত্র; (ঘ) ষ্থানীয় ইউনিয়ন পরিষদ চেয়ারম্যান/পৌরসভার মেয়র/ওয়ার্ড কাউন্সিলর কর্তৃক প্রদত্ত নাগরিকতু সনদপত্র; (ঙ) জাতীয় পরিচয়পত্র(এনআইডি); (চ) ট্রেড কোর্স সার্টিফিকেট (প্রযোজ্য ক্ষেত্রে) (ছ) প্রার্থী শহীদ মুক্তিযোদ্ধার সন্তান/মুক্তিযোদ্ধার পোষ্য হলে মুক্তিযোদ্ধা কোটায় আবেদিত চাকুরি প্রার্থীদেরকে নিম্নেবর্ণিত কাগজপত্ৰ প্ৰদৰ্শন করতে হবেঃ-

(১) মুক্তিযোদ্ধার জাতীয় পরিচয়পত্র, জন্ম তারিখ, জন্ম সনদ; (২) মুক্তিযোদ্ধার সনদ নম্বর, মুক্তিবার্তা নম্বর ও তারিখ; (৩) গেজেট নম্বর ও তারিখ; (৪) মন্ত্রণালয়ের সনদ নম্বর, তারিখ ও স্মারক নম্বর; (৫) বামুস সনদ নম্বর ও তারিখ; (৬) মুক্তিযোদ্ধার নাতি-নাতনী দাবী করার ক্ষেত্রে প্রার্থীর জাতীয় পরিচয়পত্র, পিতা-মাতার জাতীয় পরিচয়পত্র; (৭) মুক্তিযোদ্ধার উত্তরাধিকারী সনদপত্র পোষ্যদের ক্ষেত্রে উপযুক্ত প্রমাণক হিসেবে ইউনিয়ন পরিষদের চেয়ারম্যান/পৌর মেয়র/সিটি কর্পোরেশনের ওয়ার্ড কাউন্সিলর কর্তৃক প্রার্থীর সঙ্গে মুক্তিযোদ্ধার সম্পর্ক সংক্রান্ত প্রত্যয়ন পত্র; (৮) সম্প্রতি মুক্তিযুদ্ধ বিষয়ক মন্ত্রণালয়ের ওয়েবসাইটে প্রকাশিত মুক্তিযোদ্ধার নাম ও অন্যান্য তথ্যাদি সম্বলিত তালিকার কপি।

(জ) উপজাতীয় প্রার্থীদের ক্ষেত্রে জেলা প্রশাসক/সার্কেল চীফ কর্তৃক প্রদত্ত সনদ।

- ০৬ মে. ২০১৯ তারিখে প্রার্থীর বয়স অনর্ধ্ব ৩০ বছর হতে হবে। তবে মুক্তিযোদ্ধা/শহীদ মুক্তিযোদ্ধার সন্তানদের ক্ষেত্রে ও  $O<sub>1</sub>$ প্রতিবন্ধীদের ক্ষেত্রে বয়স অনুর্ধ্ব ৩২ বছর এবং মুক্তিযোদ্ধা/শহীদ মুক্তিযোদ্ধাদের নাতী-নাতনীদের ক্ষেত্রে বয়স অনুর্ধ্ব ৩০ বছর হতে হবে। বয়সের ক্ষেত্রে কোন এফিডেভিট গ্রহণযোগ্য হবে না।
- লিখিত পরীক্ষায় উত্তীর্ণ প্রার্থীদেরকে ফলাফল প্রকাশের পরবর্তী ০৫(পাঁচ) দিনের মধ্যে (প্রবেশপত্রের কপিসহ) ২ নং ক্রমিকে  $8<sub>1</sub>$ উল্লিখিত সকল সনদপত্রের সত্যায়িত ফটোকপি (১ম শ্রেণীর গেজেটেড কর্মকর্তা কর্তৃক সত্যায়িত) এবং সদ্যতোলা ০৪ কপি পাসপোর্ট সাইজের সত্যায়িত ছবি মহাব্যবন্থাপক (প্রশাসন), বাংলাদেশ শিপিং কর্পোরেশন, বিএসসি ভবন, সল্টগোলা রোড, চউগ্রাম বরাবরে প্রেরণ করতে হবে।
- নির্বাচনী পরীক্ষায় (লিখিত-ব্যবহারিক-মৌখিক)/সাক্ষাৎকার-এ অংশগ্রহণের জন্য প্রার্থীদেরকে কোন প্রকার টিএ/ডিএ প্রদান  $Q<sub>1</sub>$ করা হবে না।
- কোন তথ্য গোপন করে বা ভূল তথ্য প্রদান করে চাকুরীতে নিয়োগপ্রাপ্ত হলে সংশ্লিষ্ট প্রার্থীর নিয়োগাদেশ বাতিল করা হবে এবং ৬। তাঁর বিরূদ্ধে কঠোর আইনানুগ ব্যবস্থা গ্রহণ করা হবে।
- সরকারী/আধা-সরকারী ও স্বায়তুশাসিত প্রতিষ্ঠানে চাকুরীরত প্রার্থীকে অবশ্যই যথাযথ কর্তৃপক্ষের মাধ্যমে আবেদন করতে  $9<sub>1</sub>$ হবে. কোন অগ্রিম কপি গ্রহণযোগ্য হবে না।
- কোটা সম্পর্কিত প্রচলিত সরকারি নিয়ম/নীতিমালা যথাযথভাবে অনসরণ করা হবে।  $b$ <sup>1</sup>
- বিজ্ঞপ্তিতে উল্লিখিত পদ সংখ্যা হ্রাস-বৃদ্ধি হতে পারে। তাছাড়া, নিয়োগ সংক্রান্ত যে কোন বিষয়ে বাংলাদেশ শিপিং কর্পোরেশন  $\delta$  | কর্তৃপক্ষের সিদ্ধান্ত চূড়ান্ত বলে গণ্য হবে।
- আবেদনপত্র গ্রহণ, বাছাই এবং নিয়োগের ক্ষেত্রে কোন কারণ দর্শানো ব্যতিরেকে বাংলাদেশ শিপিং কর্পোরেশন কর্তৃপক্ষের  $501$ সিদ্ধান্তই চডান্ত বলে গণ্য হবে। এ বিজ্ঞপ্তি আংশিক/সম্পূর্ণ পরিবর্তন/বাতিল করার ক্ষমতা কর্তৃপক্ষ সংরক্ষণ করে।

## সতর্কীকরণঃ

নিয়োগ সংক্রান্ত বিষয়ে কোন পক্ষের সাথে কোন প্রকার যোগাযোগ এবং আর্থিক লেনদেনের আলামত পাওয়া গেলে তা প্রার্থীর অযোগ্যতা হিসেবে গণ্য করা হবে এবং তাৎক্ষণিক প্রার্থীর আবেদন পত্রটি বাতিল হিসেবে বিবেচিত হবে।

> আবু সাফায়াৎ মুহম্মদ শাহে দুল ইসলাম (উপসচিব) মহাব্যবস্থাপক (প্রশাসন) ও সদস্য-সচিব নিয়োগ সংক্ৰান্ত বাছাই কমিটি-২ বাংলাদেশ শিপিং কর্পোরেশন বিএসসি ভবন, সল্টগোলা রোড, চউগ্রাম।